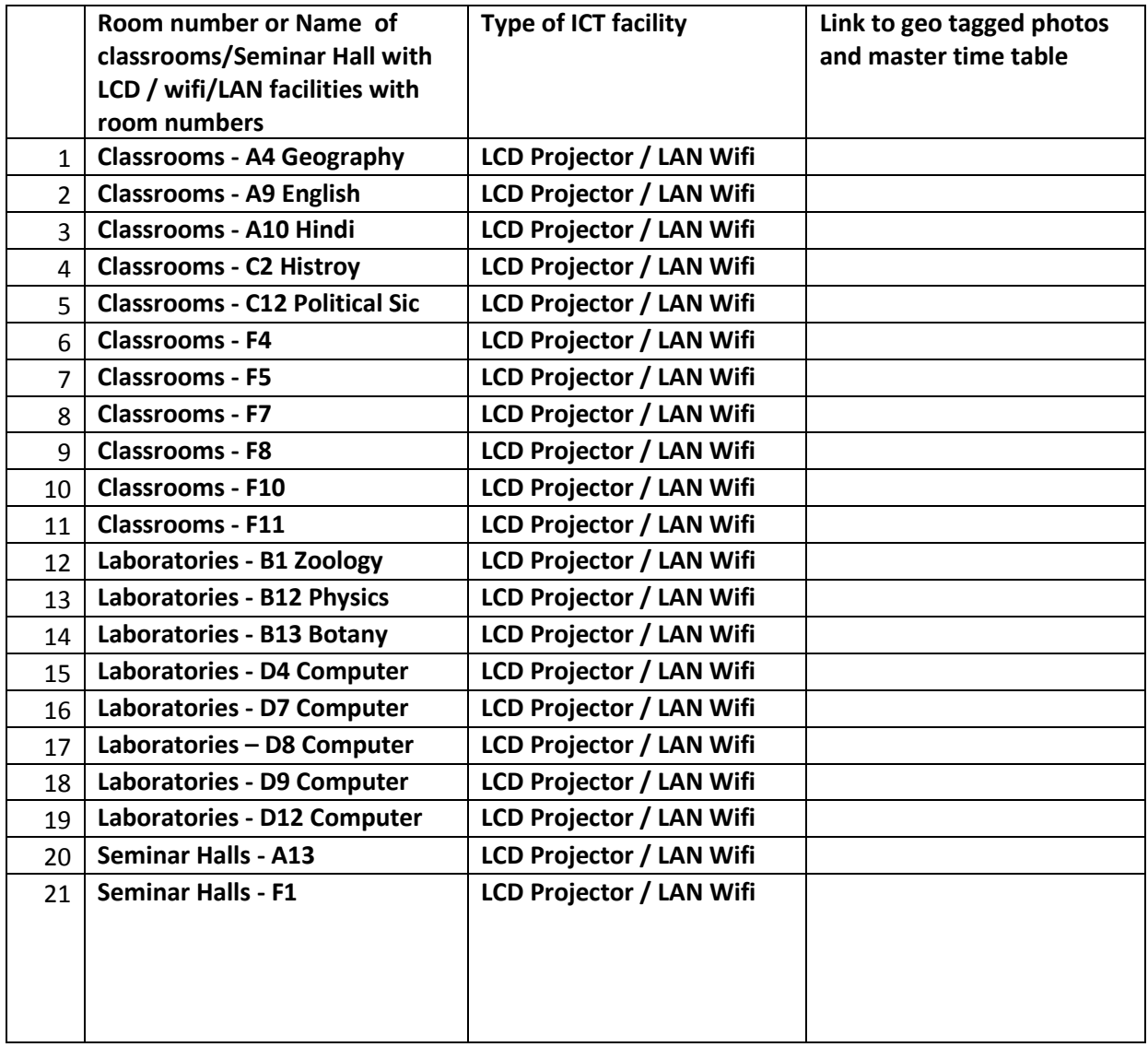

## **Number Classrooms: - 13**

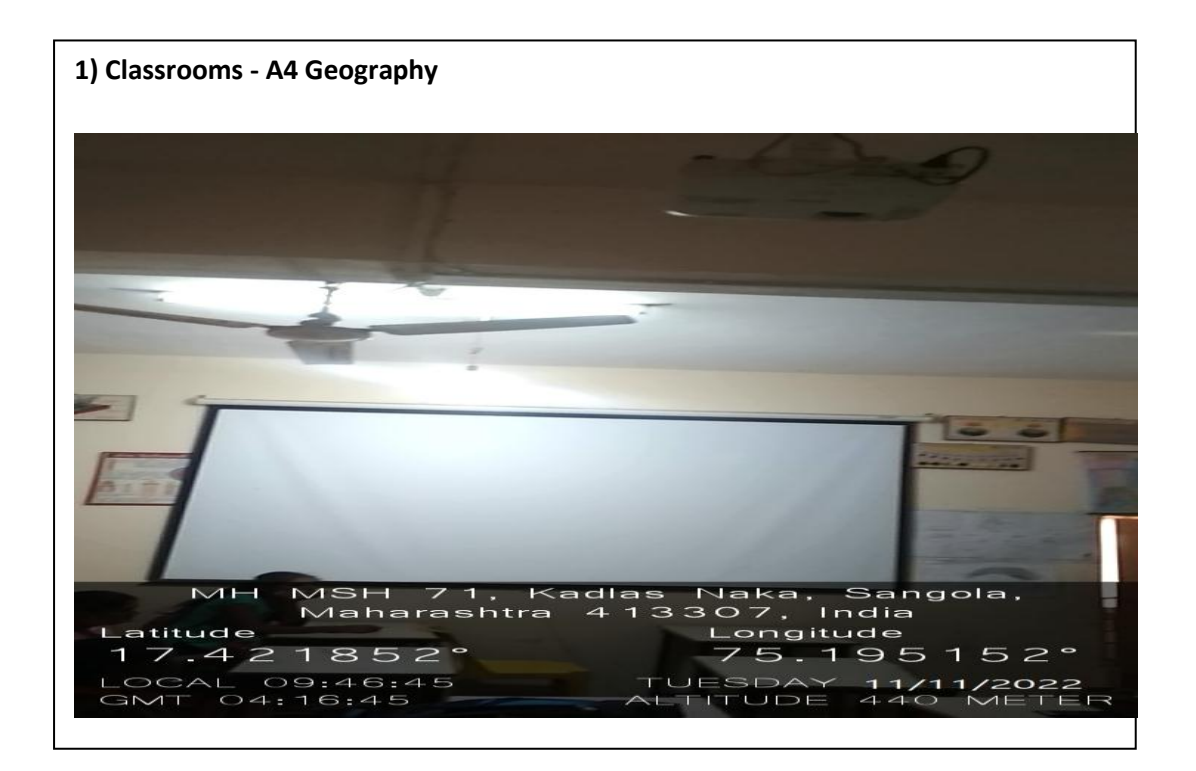

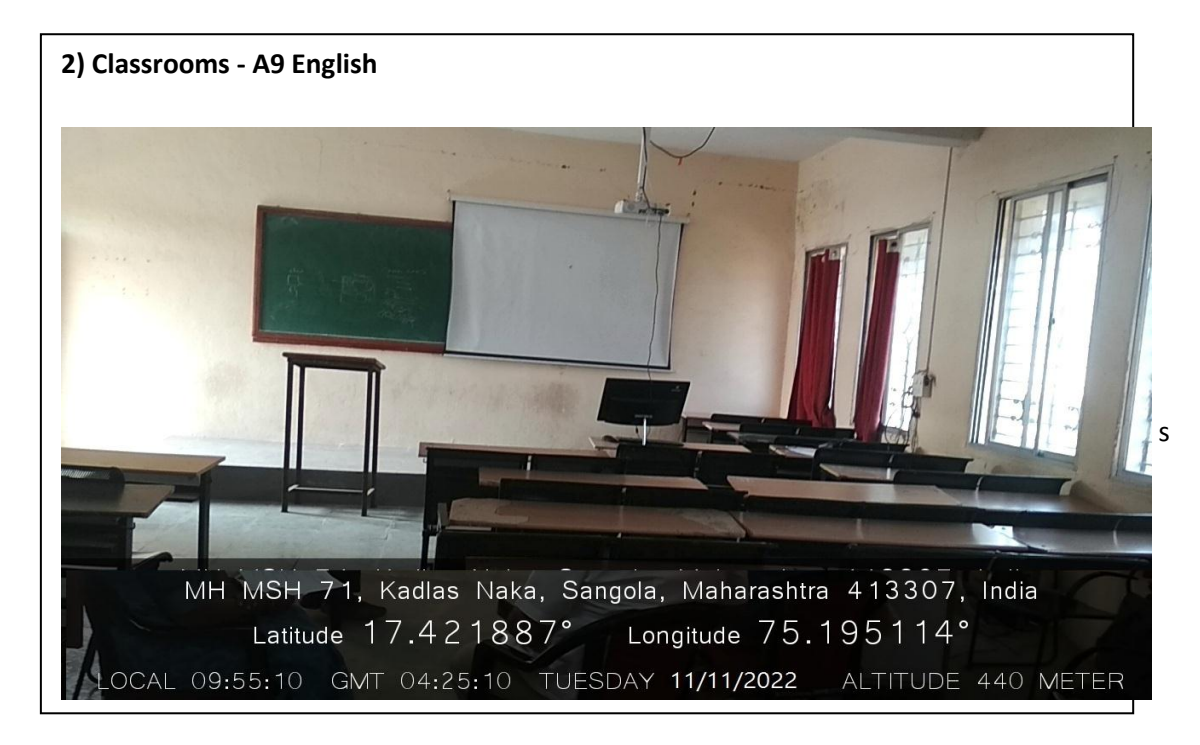

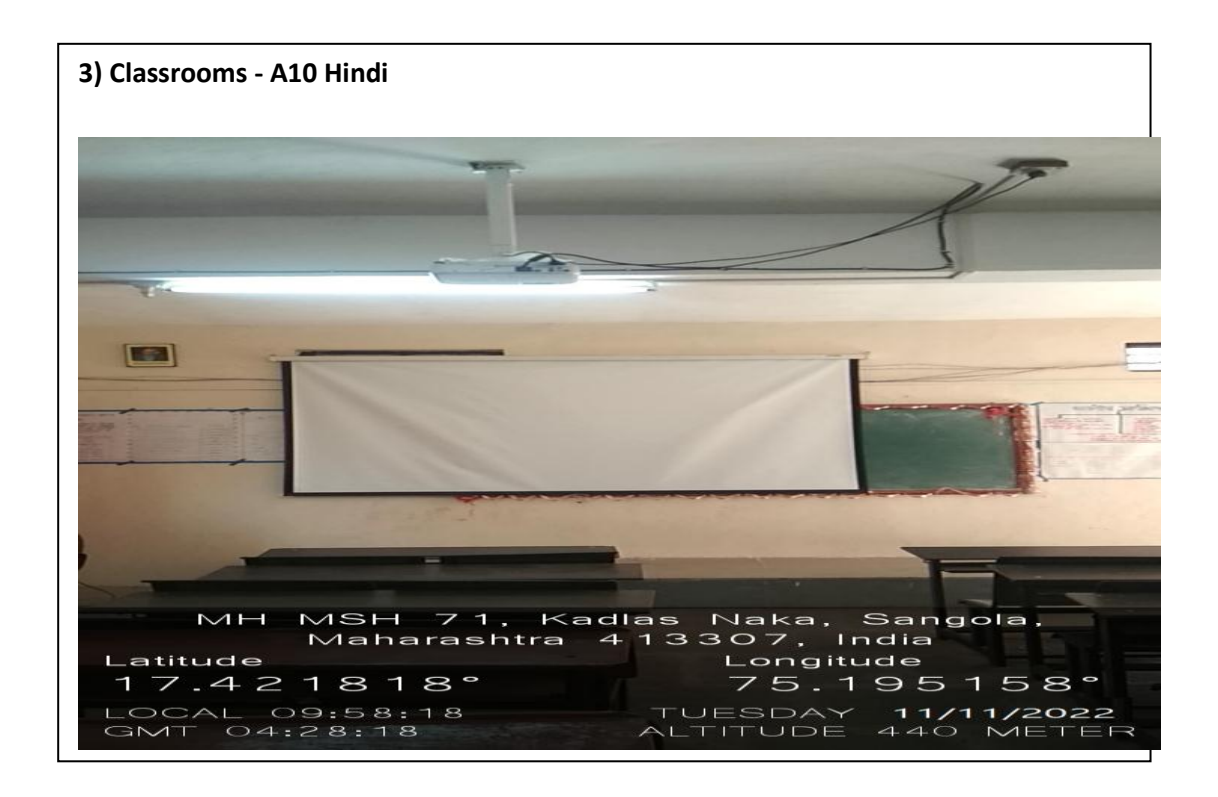

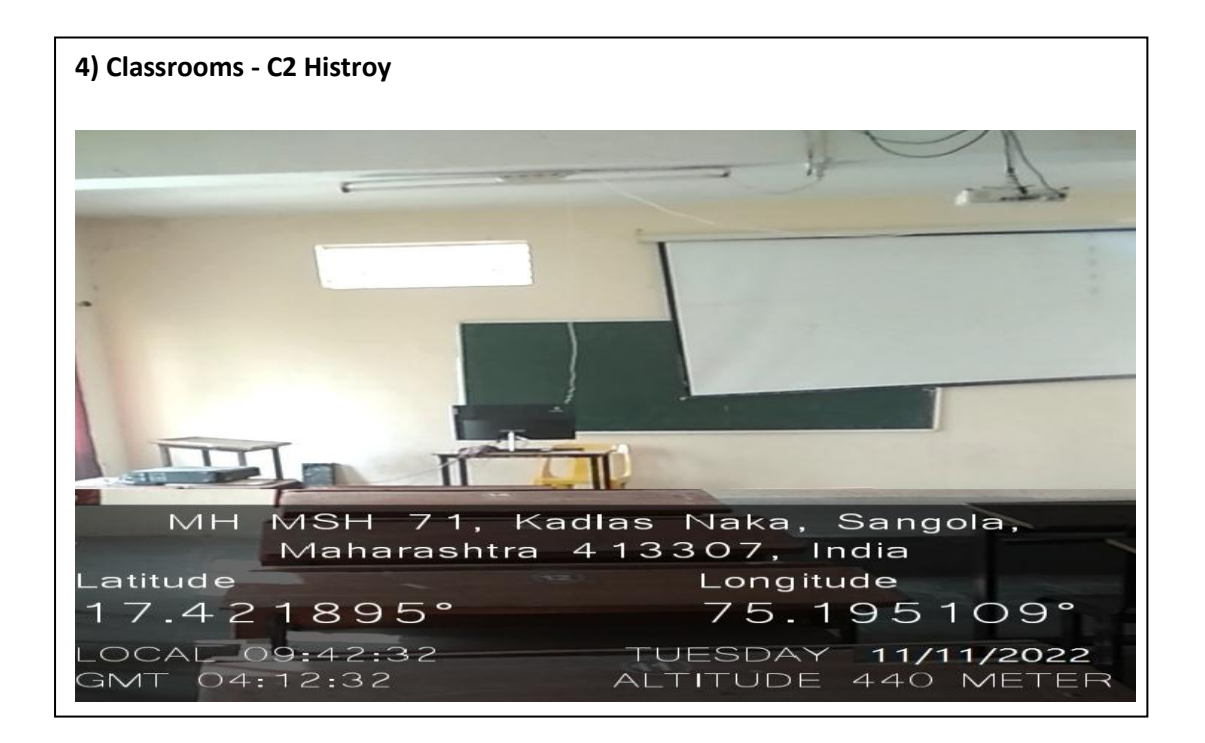

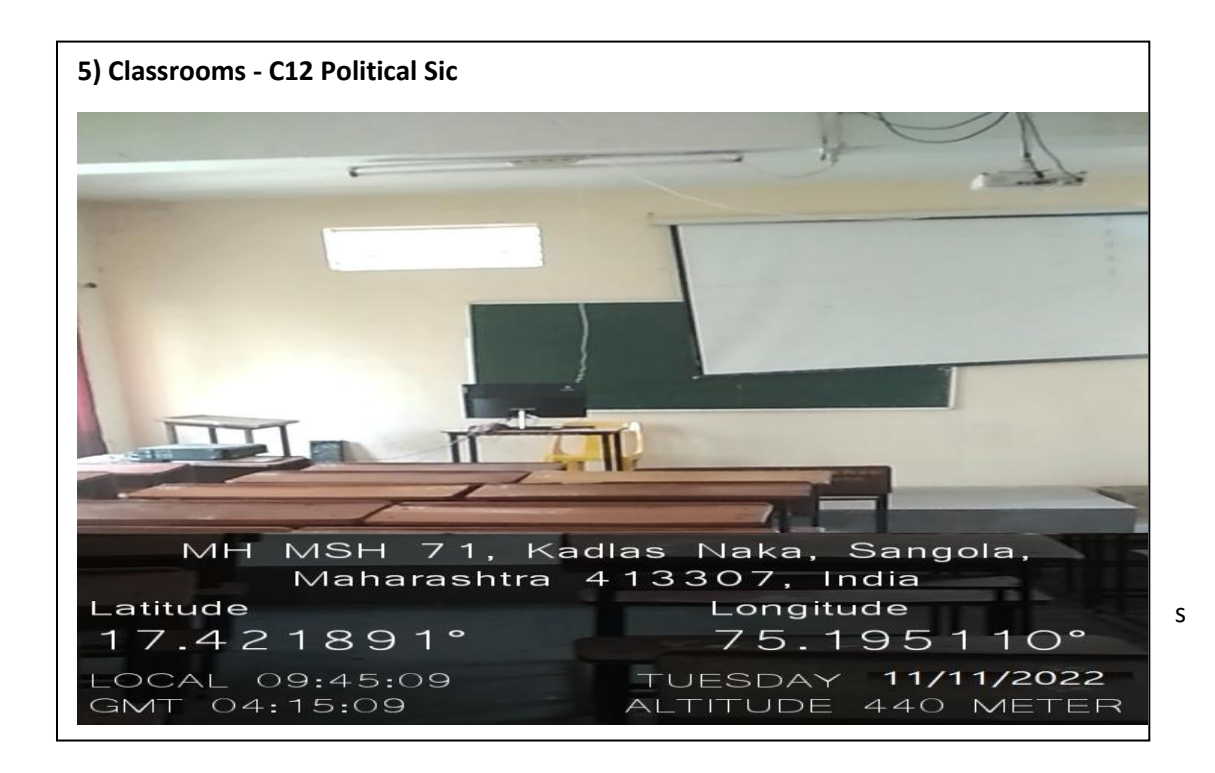

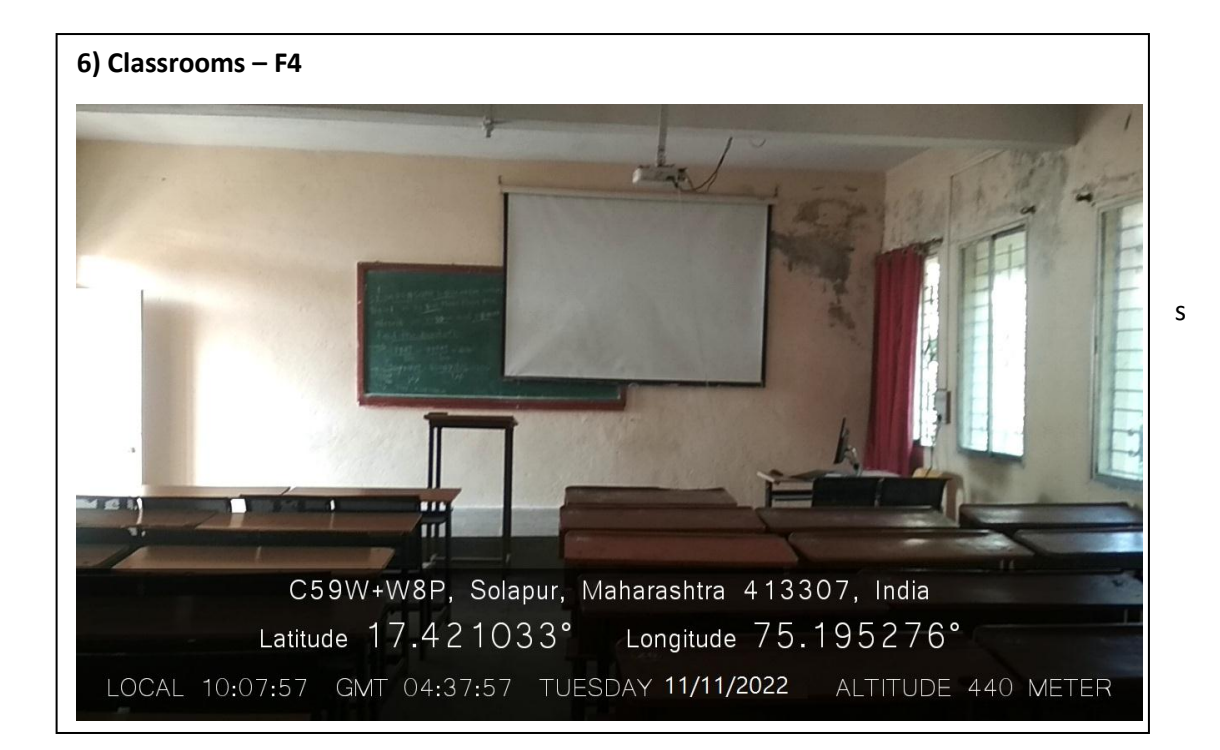

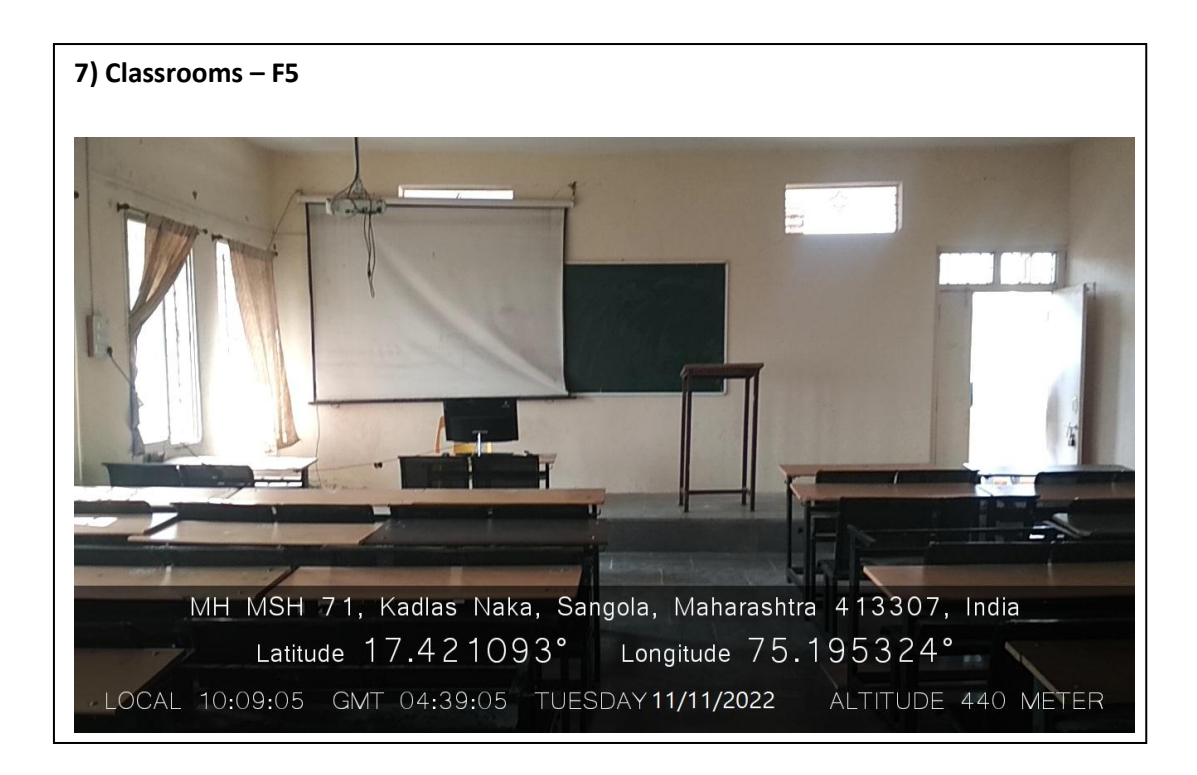

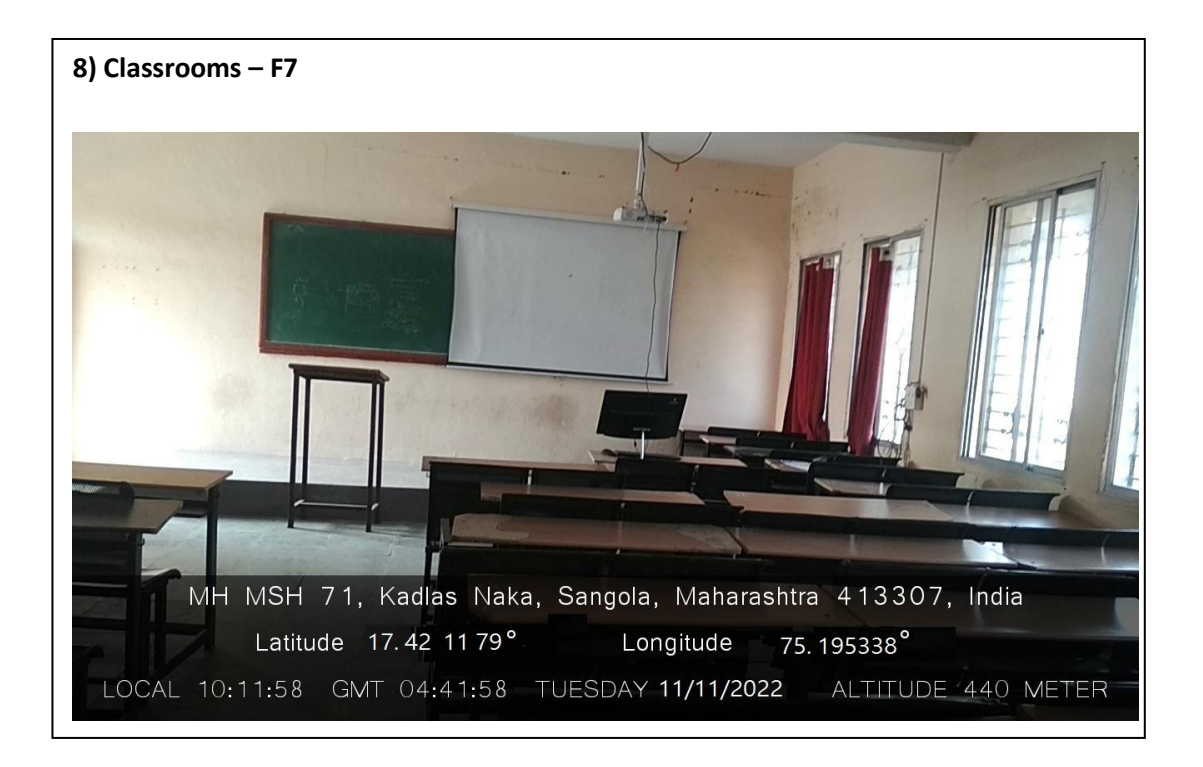

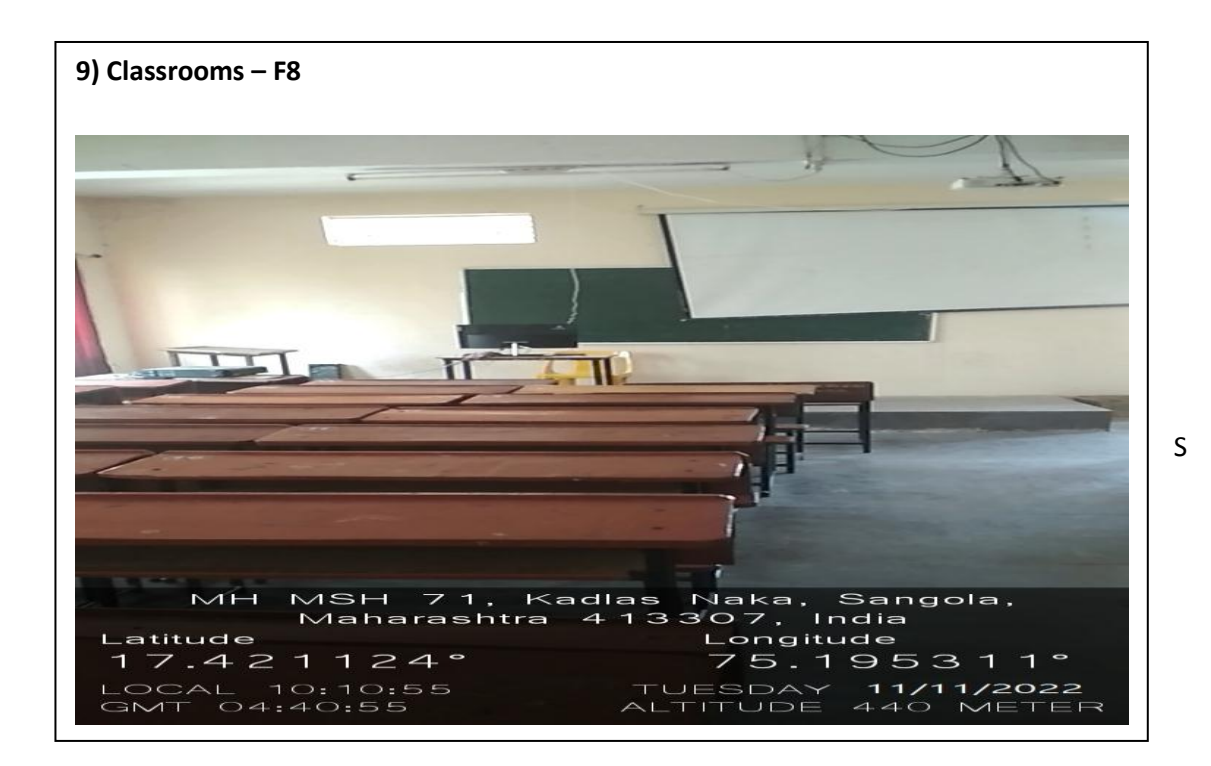

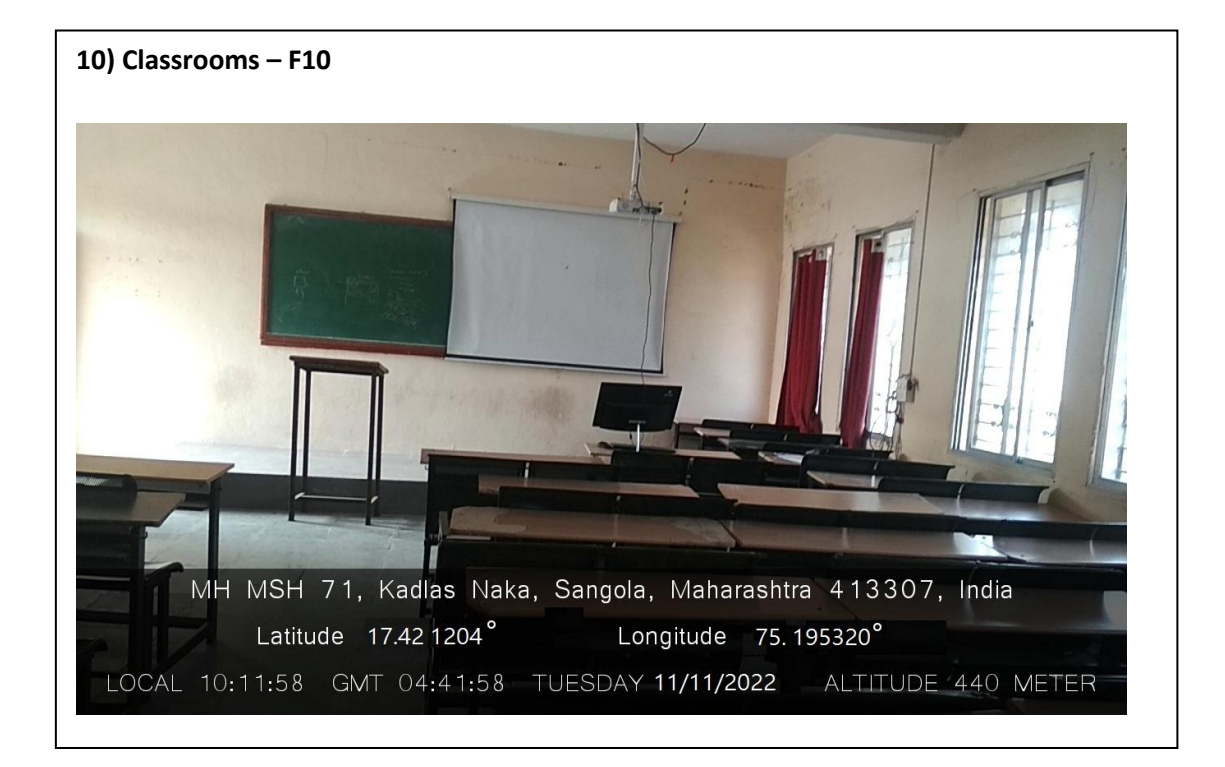

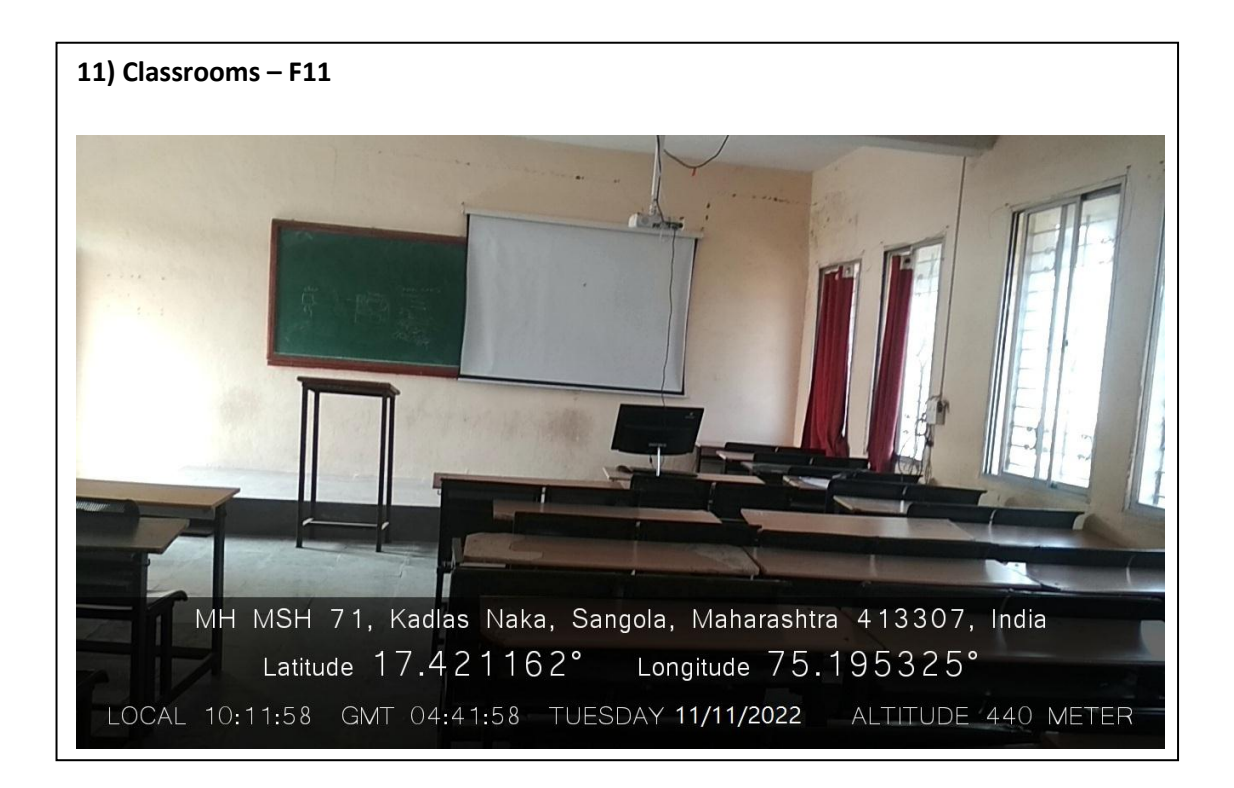

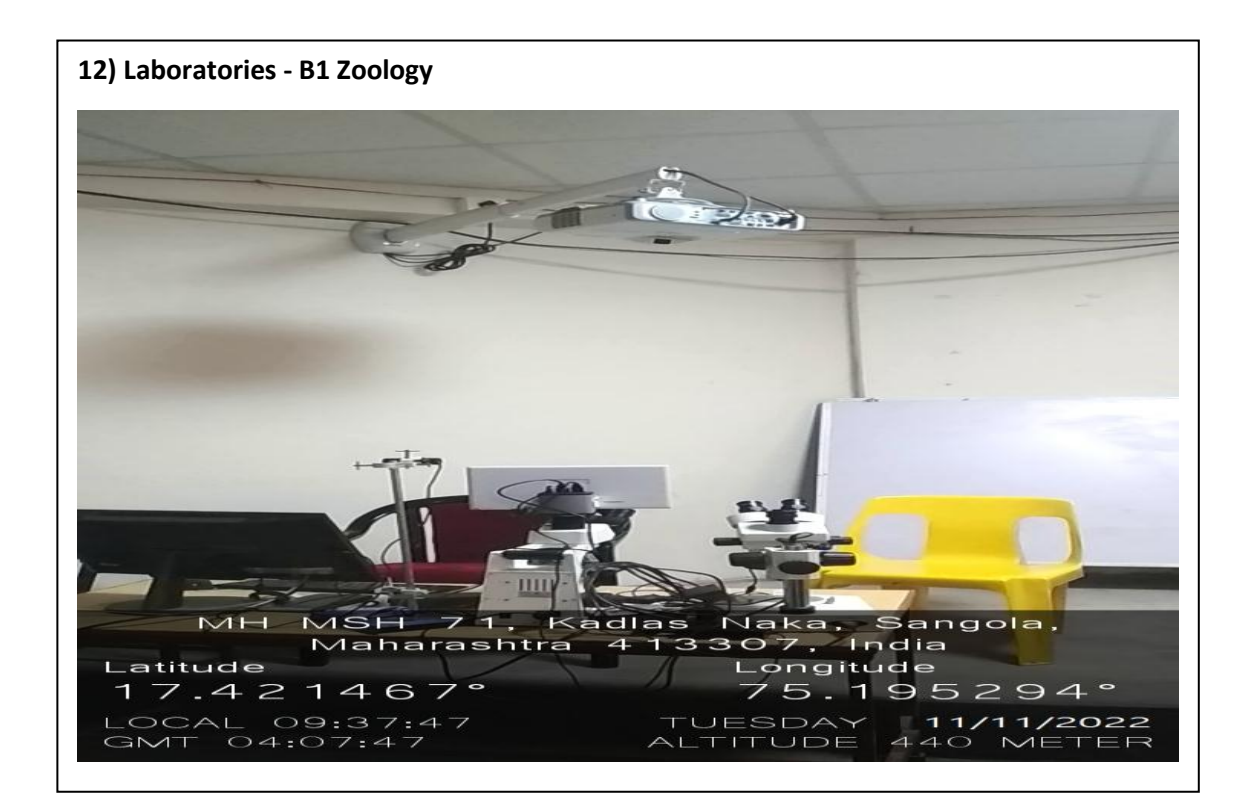

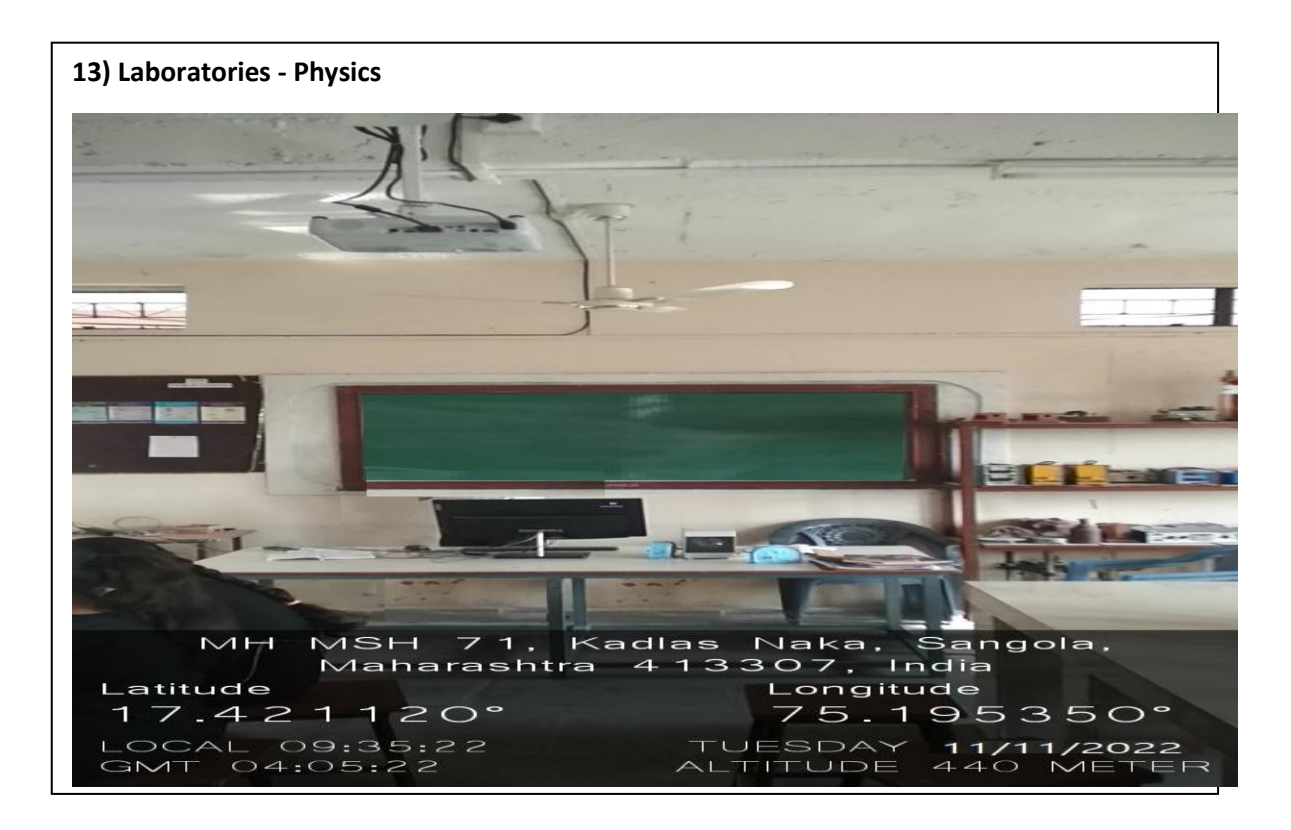

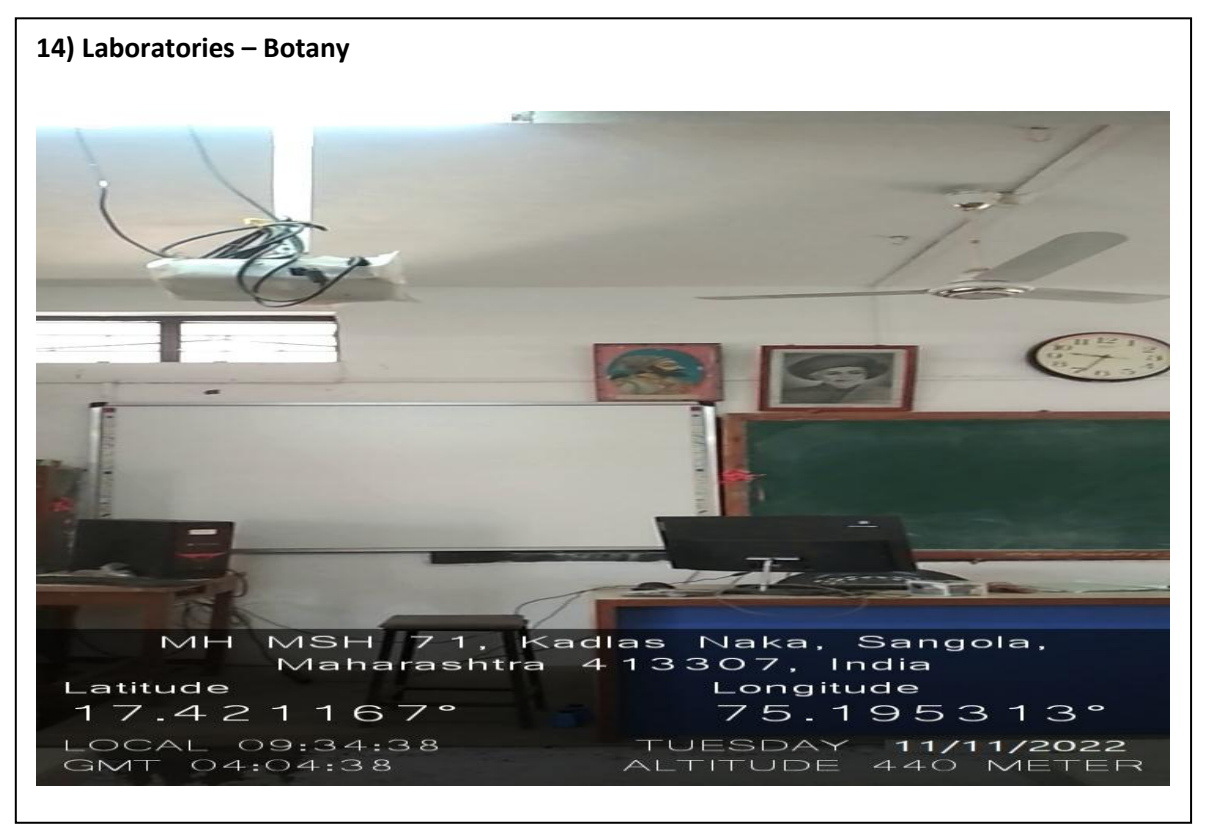

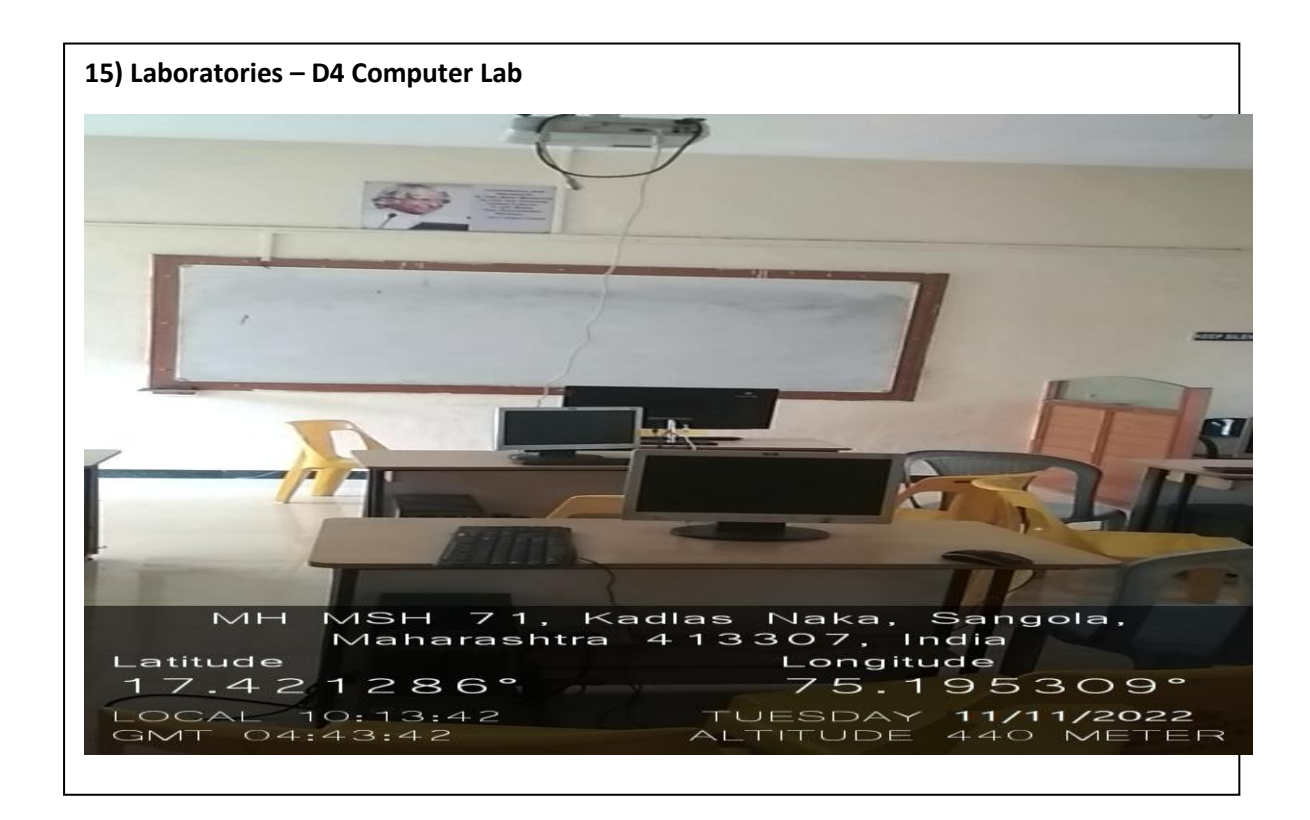

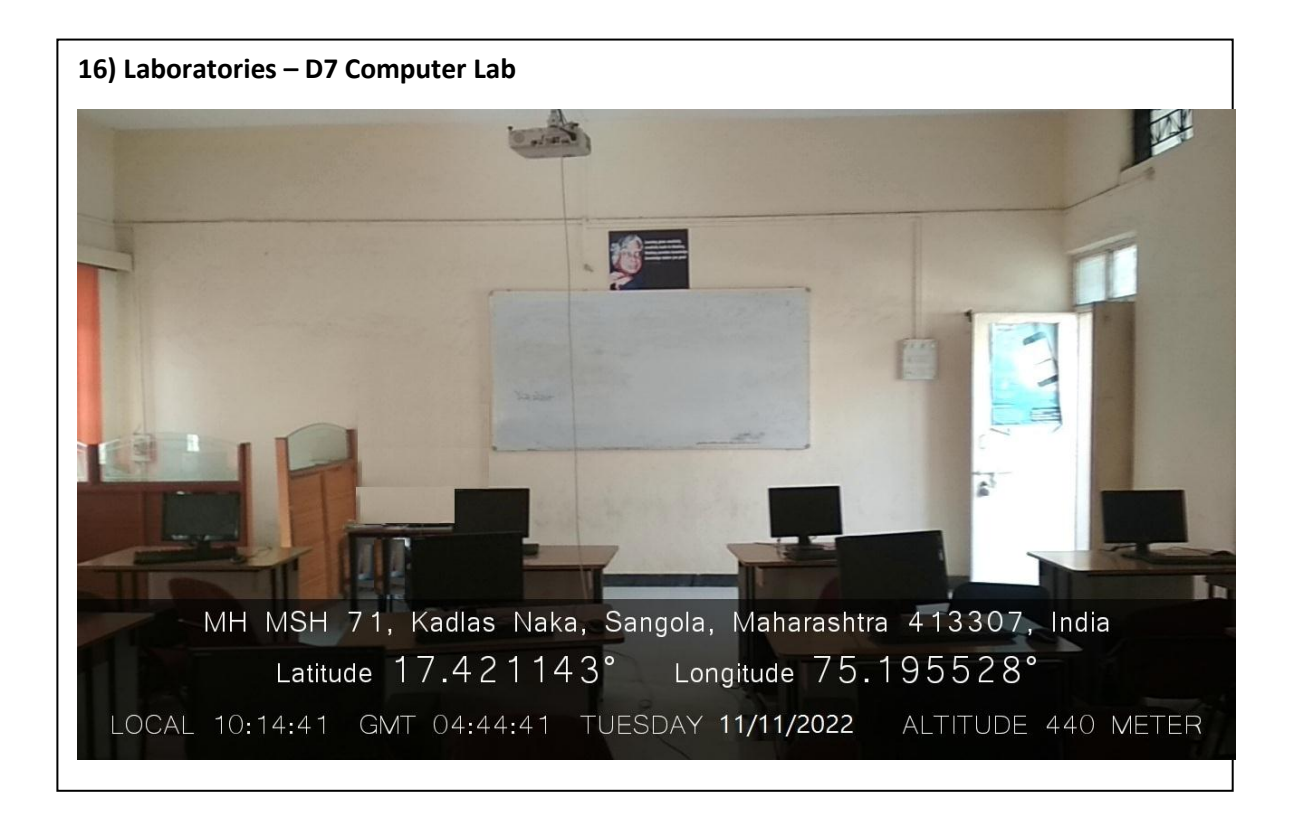

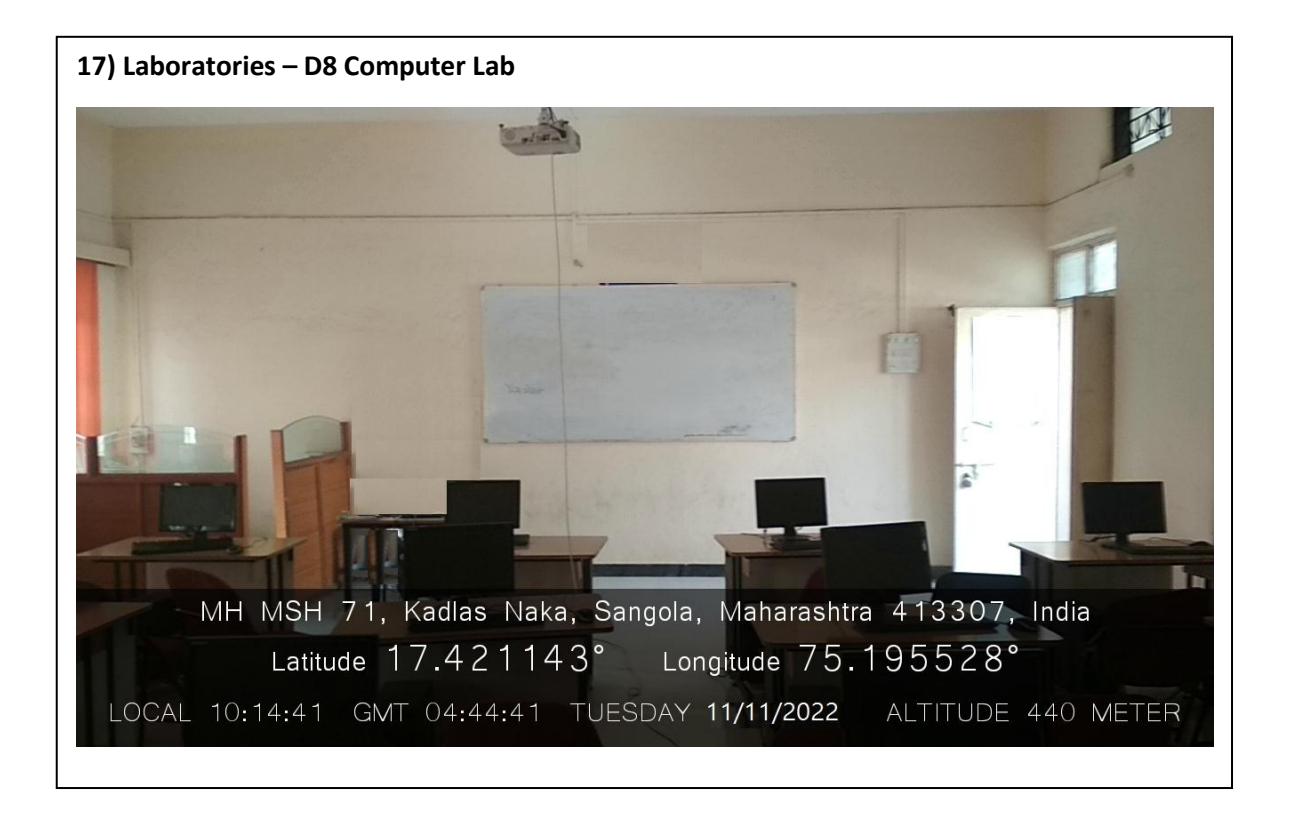

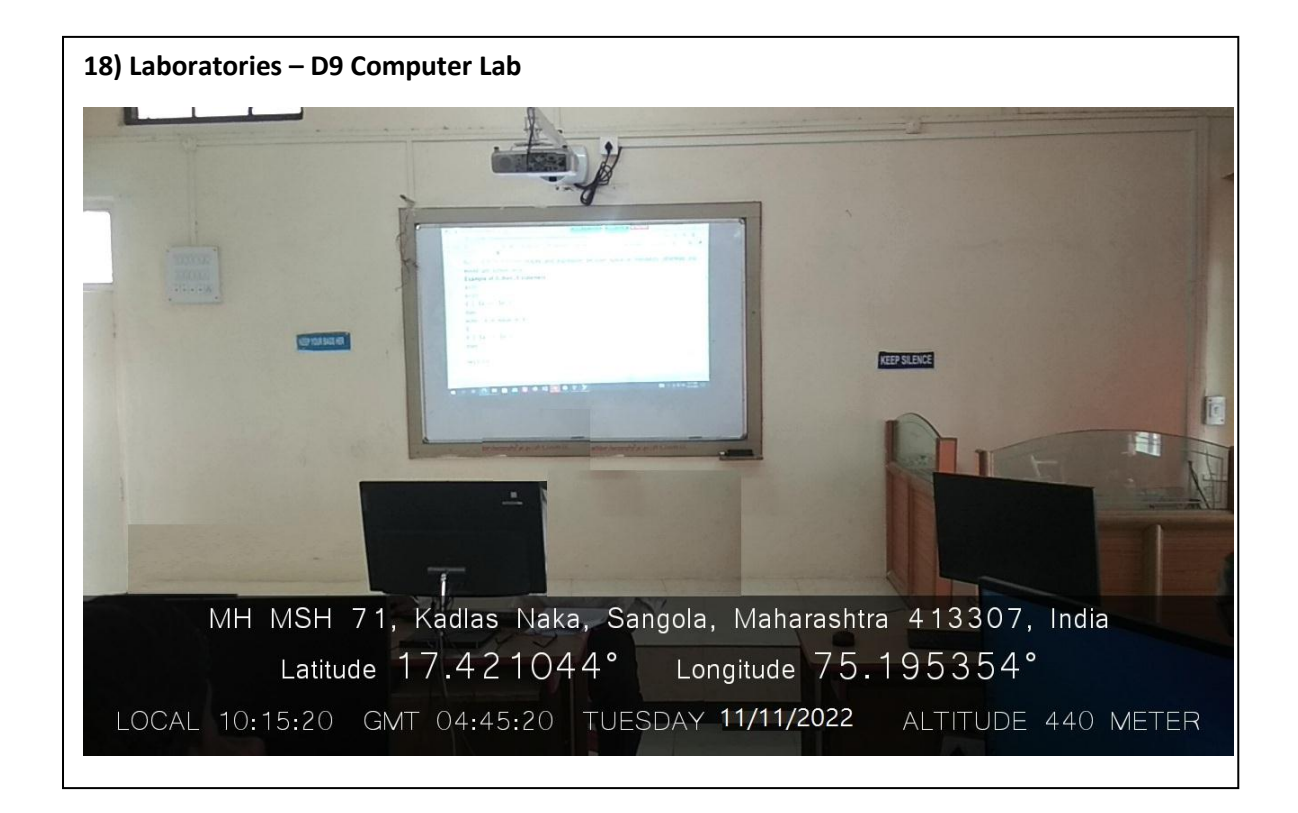

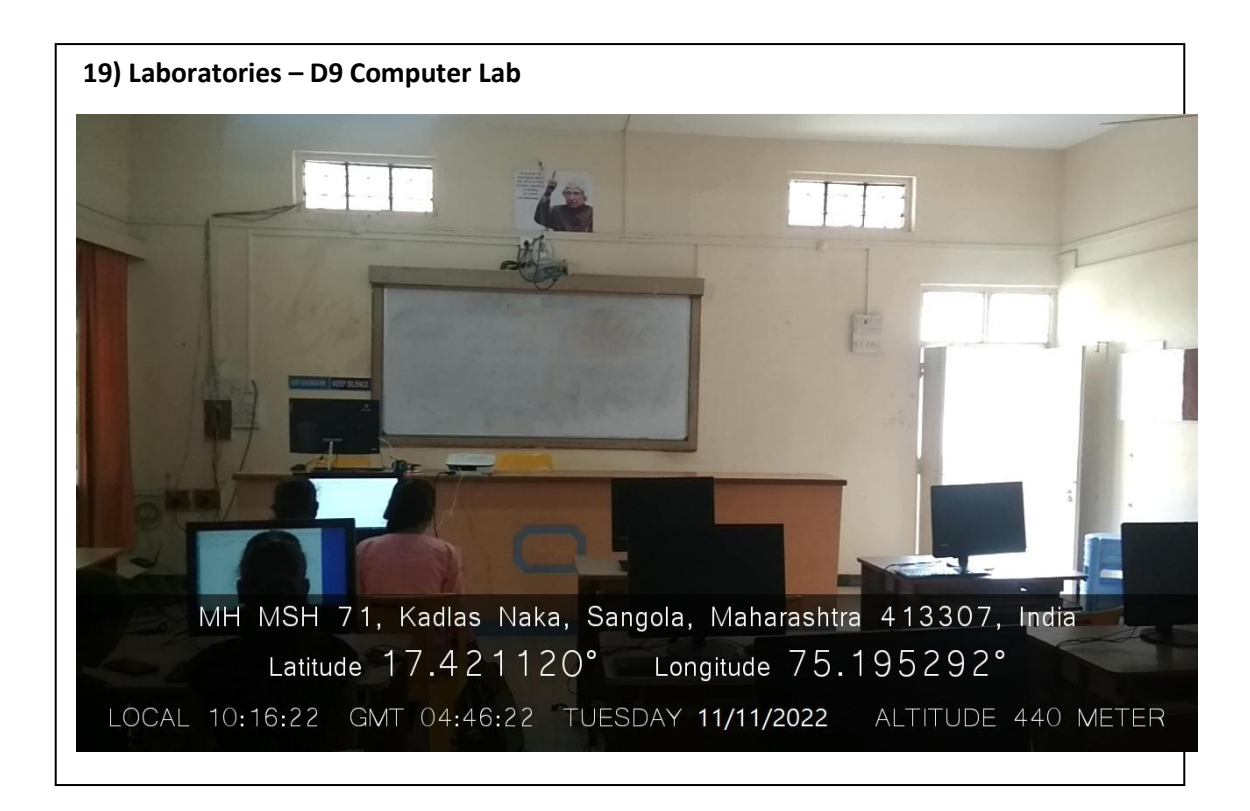

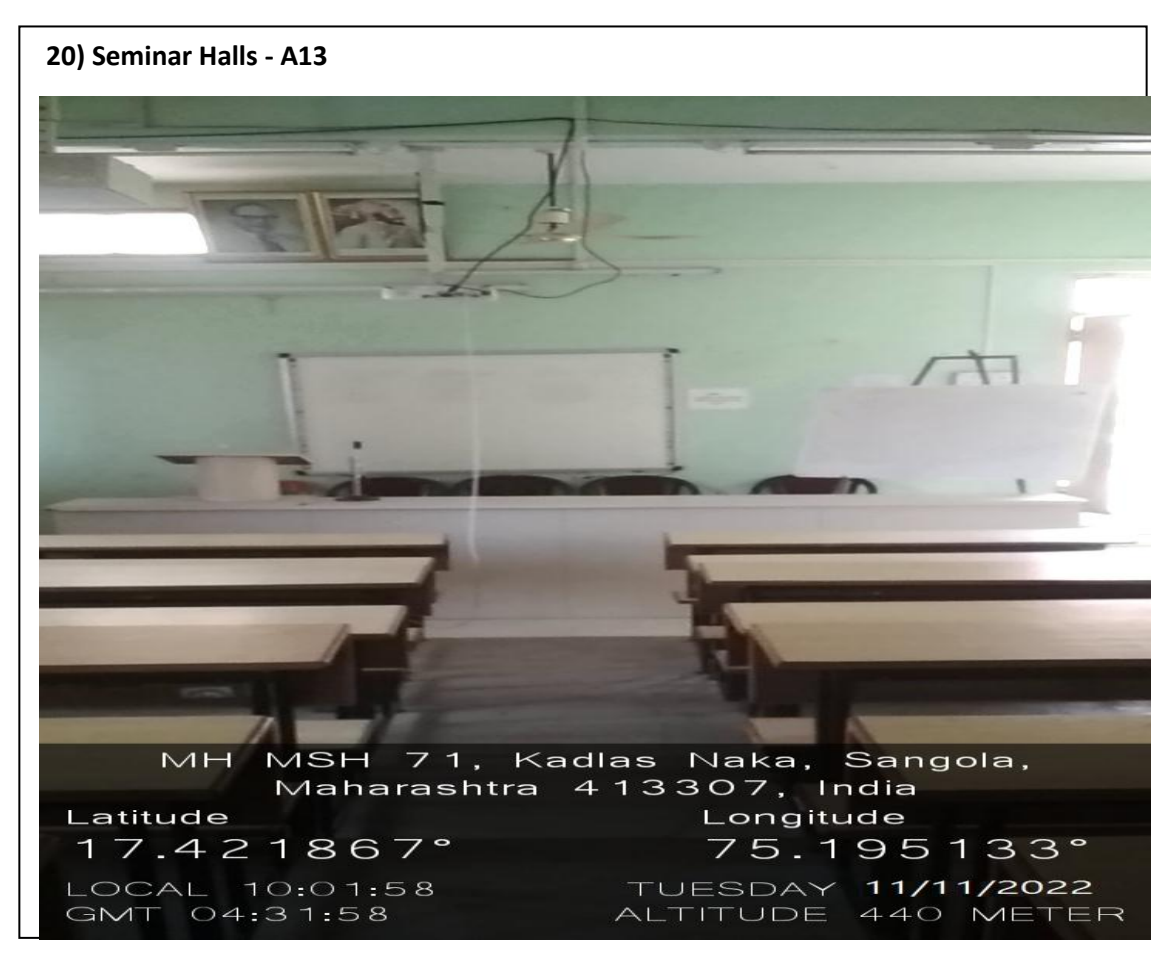

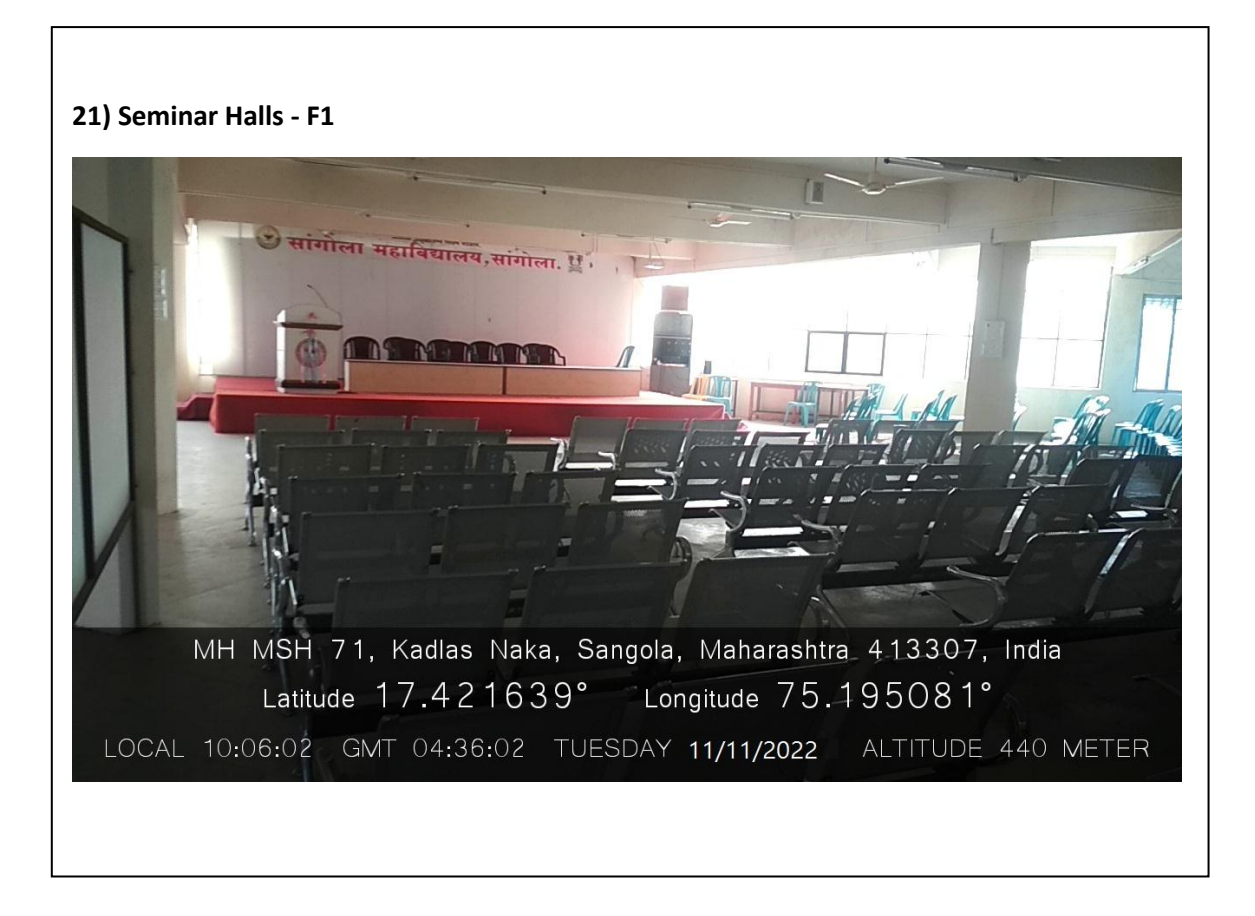